## **Directions:**

Evaluate the student by checking the appropriate number or letter to indicate the degree of competency. The rating for each task should reflect **employability readiness** rather than the grades given in class.

## **Rating Scale:**

- **3** Mastered can work independently with no supervision
- **2 Requires Supervision** can perform job completely with limited supervision
- **1 Not Mastered** requires instruction and close supervision
- **N No Exposure** no experience or knowledge in this area

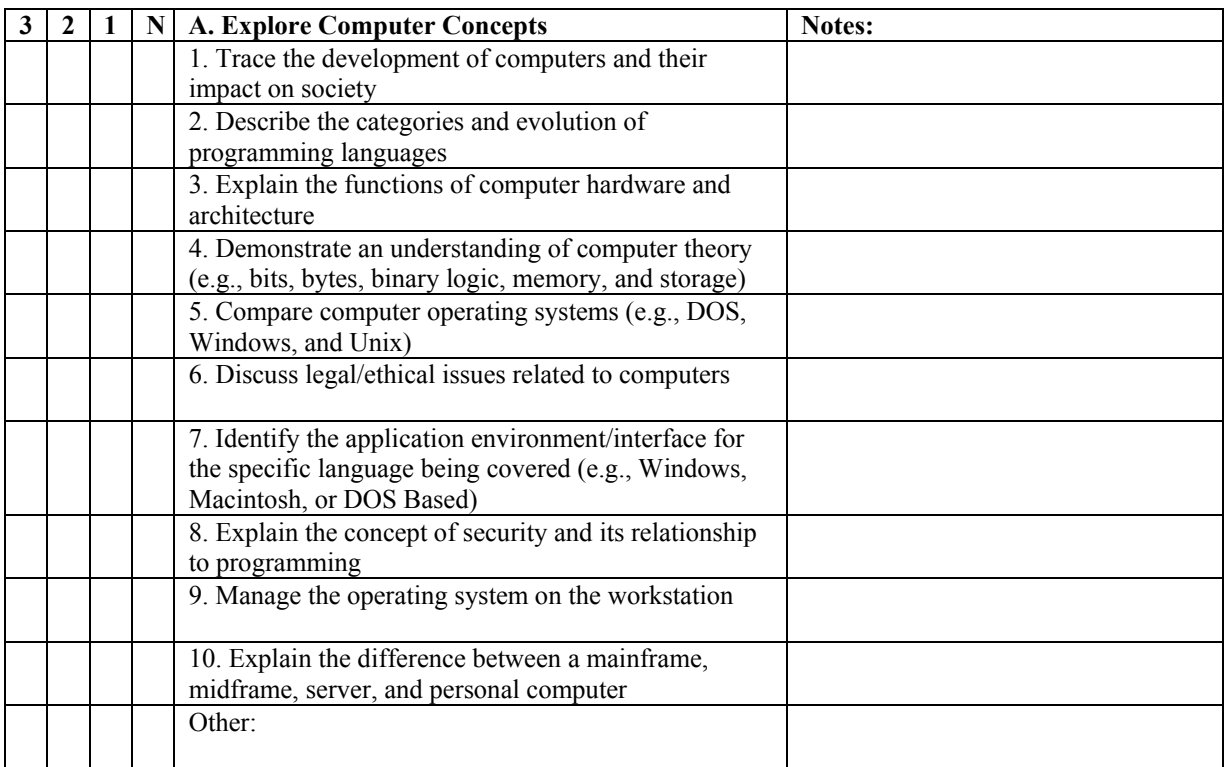

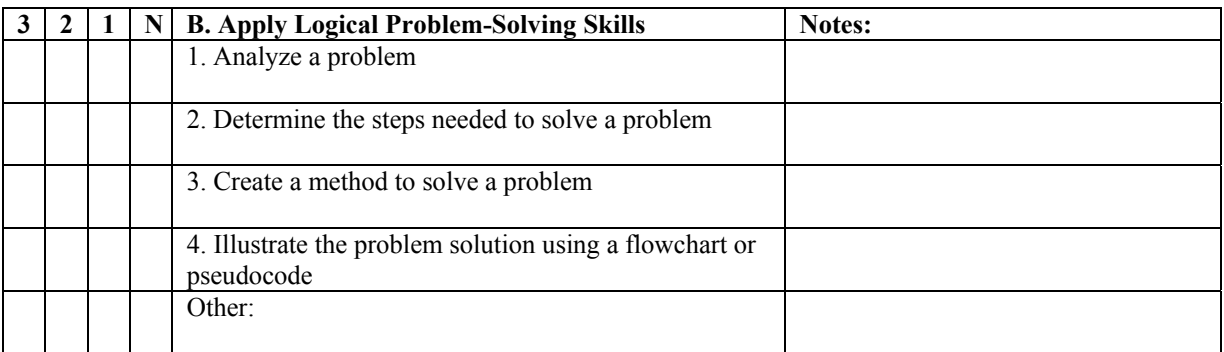

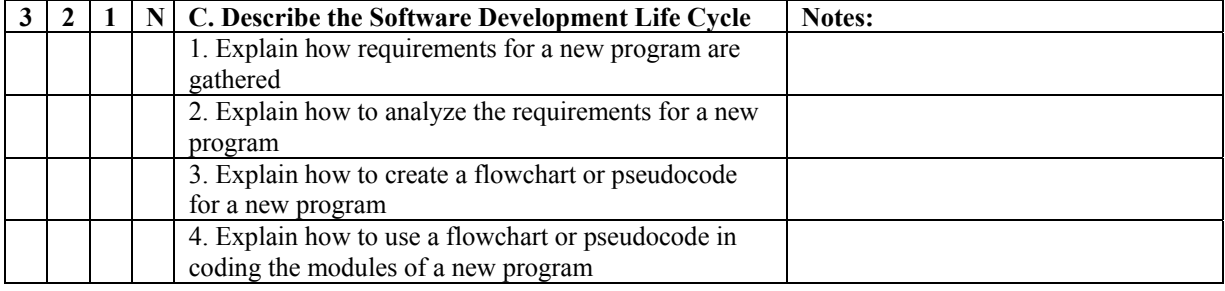

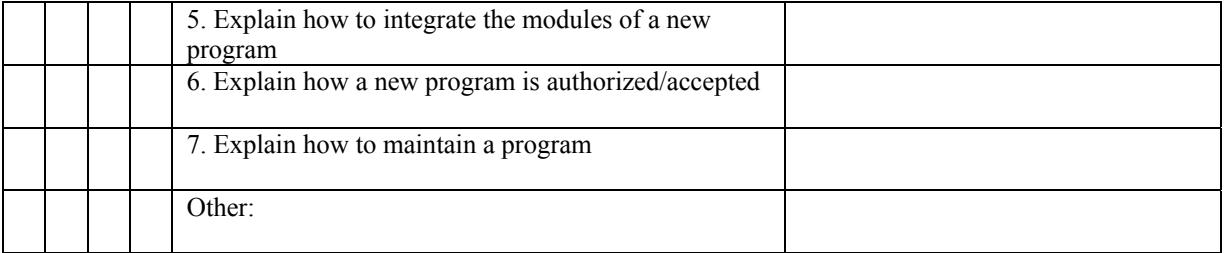

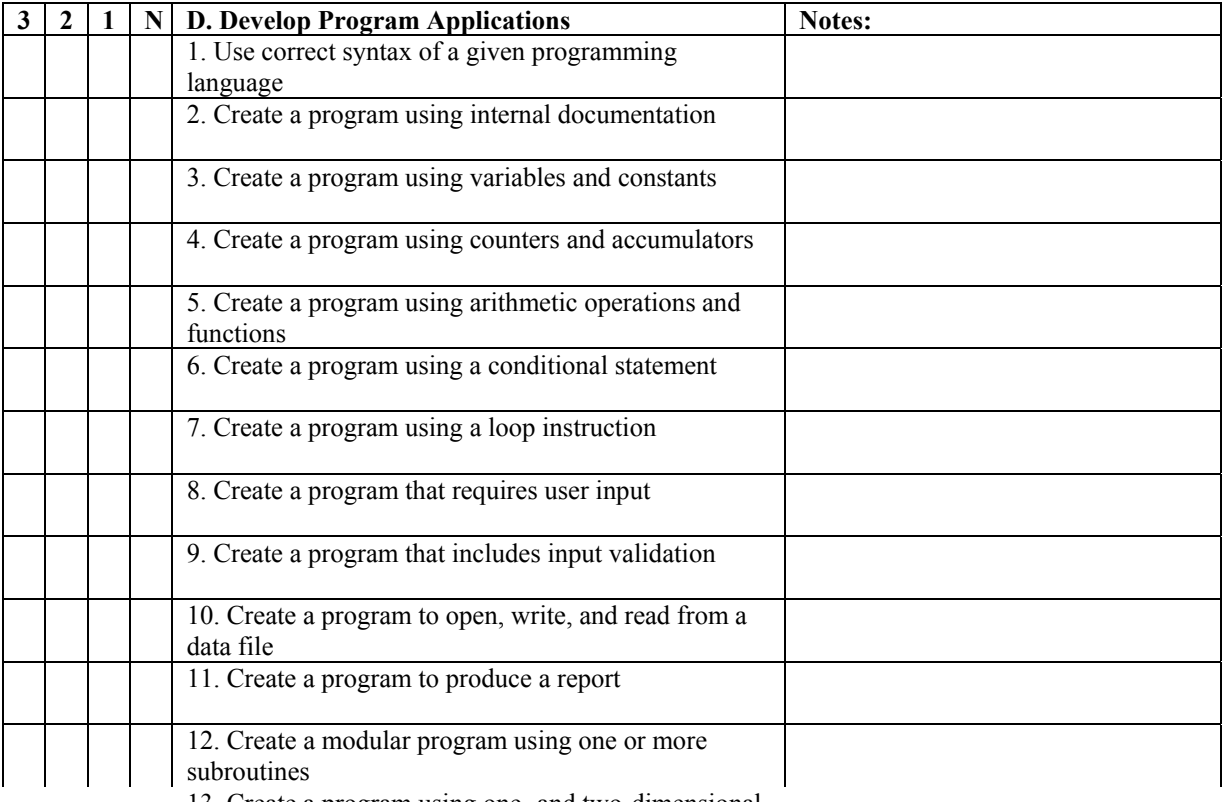

13. Create a program using one- and two-dimensional arrays

5.</MCID 107 >BDC

0.000.02 0 10.02 146.519 332.5.02 0 10.02 24D 107 9000

c 10.02 0 .4824s370.56 383.04 re2 1/P </MCID 107 >BDC

/P </MC/MC.1024 321.06 Tm

/P </MCI/MC.1024 321.06 Tm

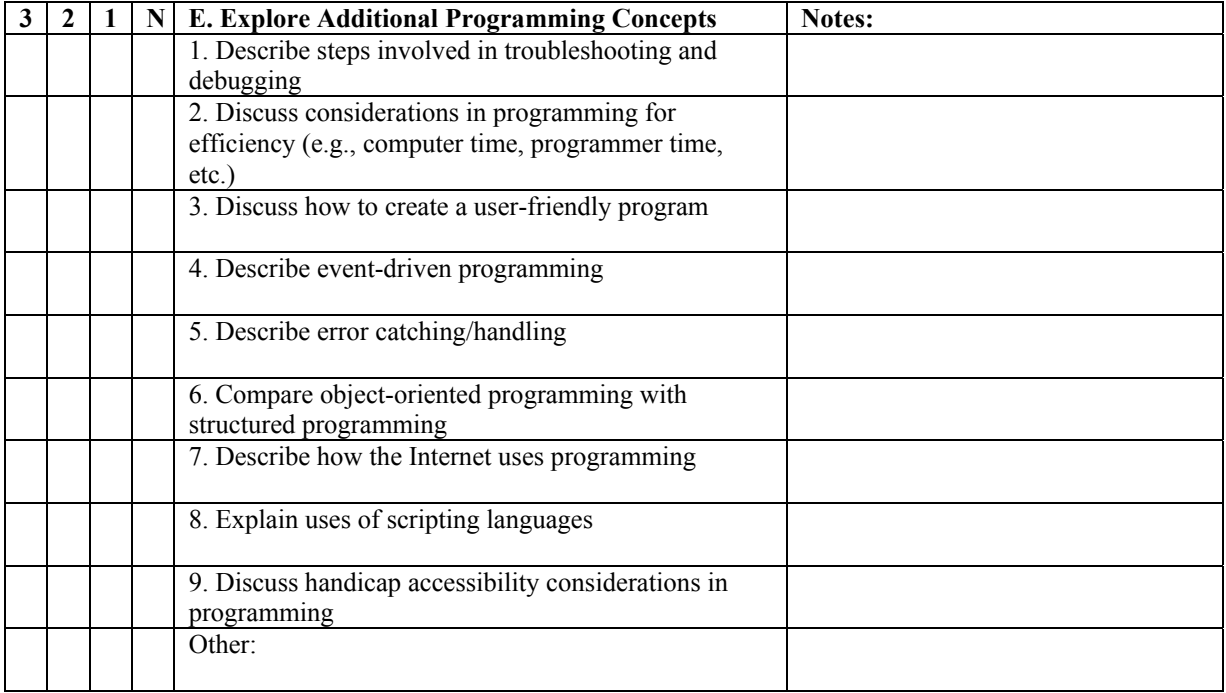

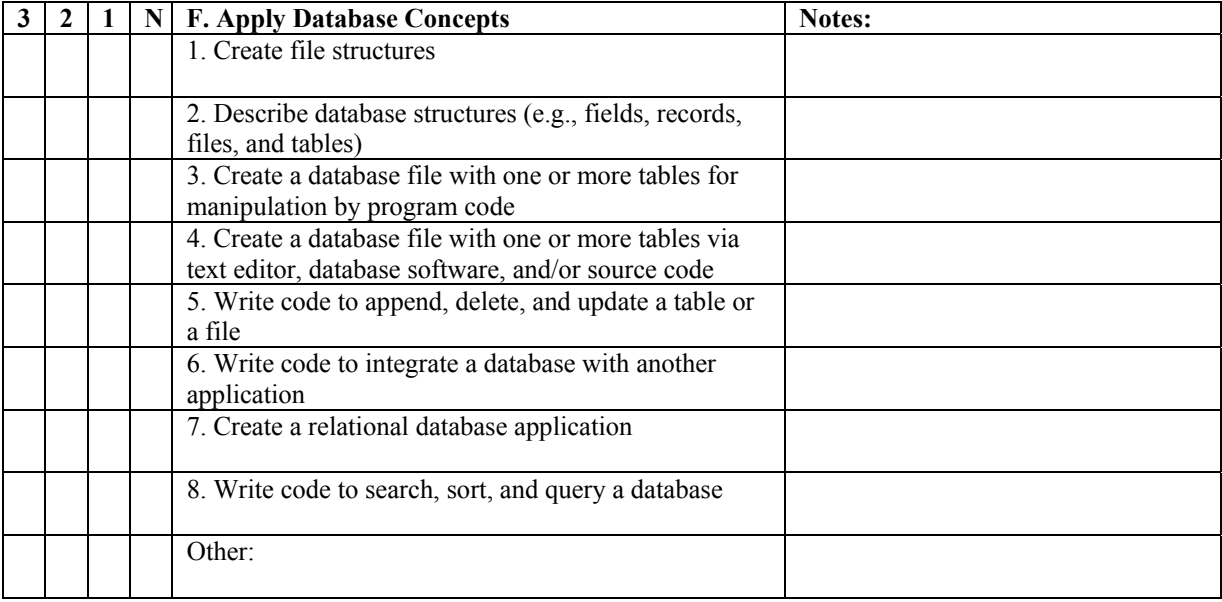

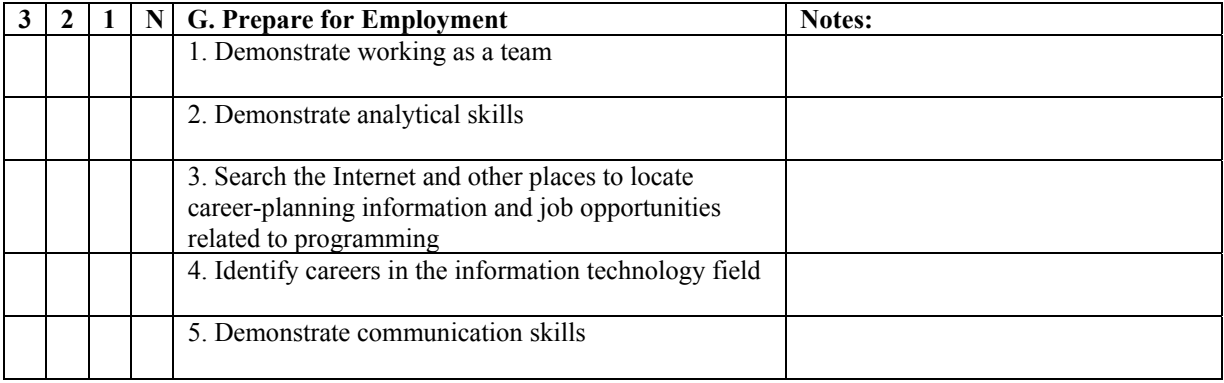

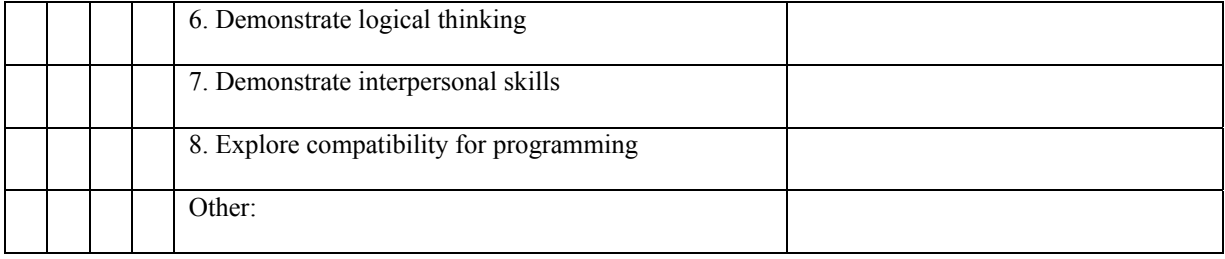